## SAP ABAP table TFK004T {Selection categories for manual payment processing}

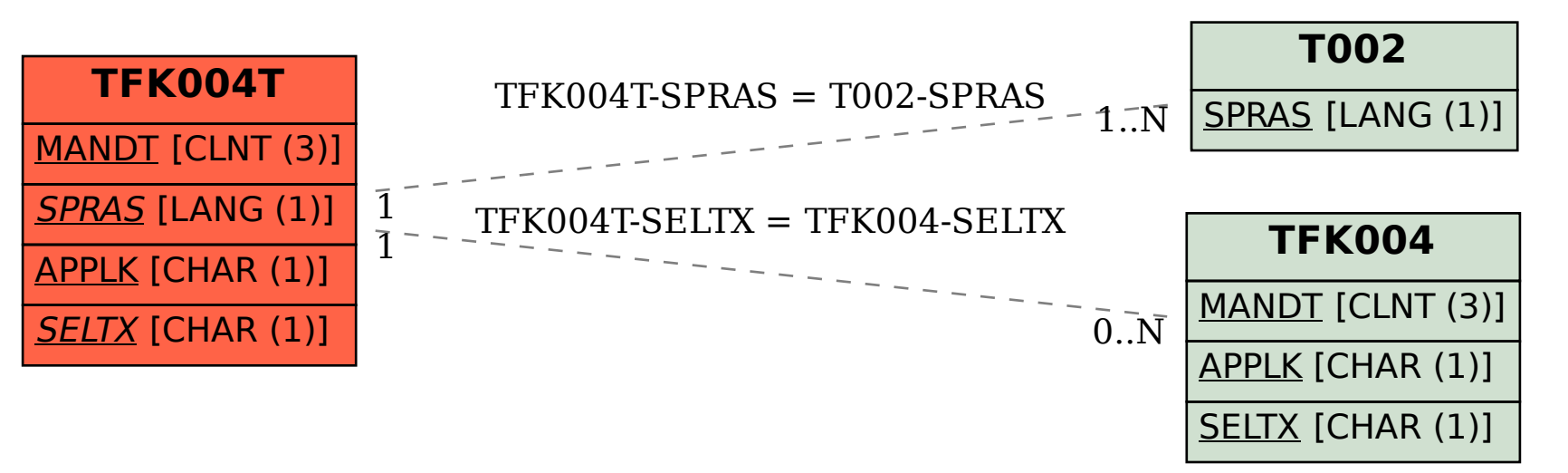